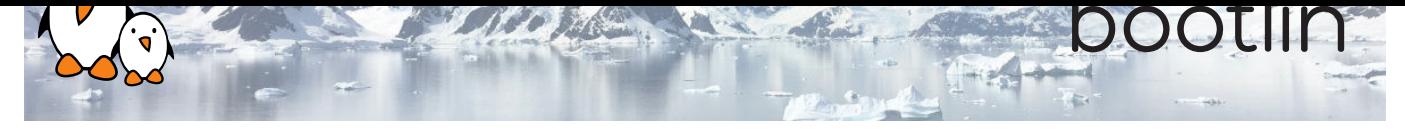

# Yocto Project and OpenEmbedded training

3-day session

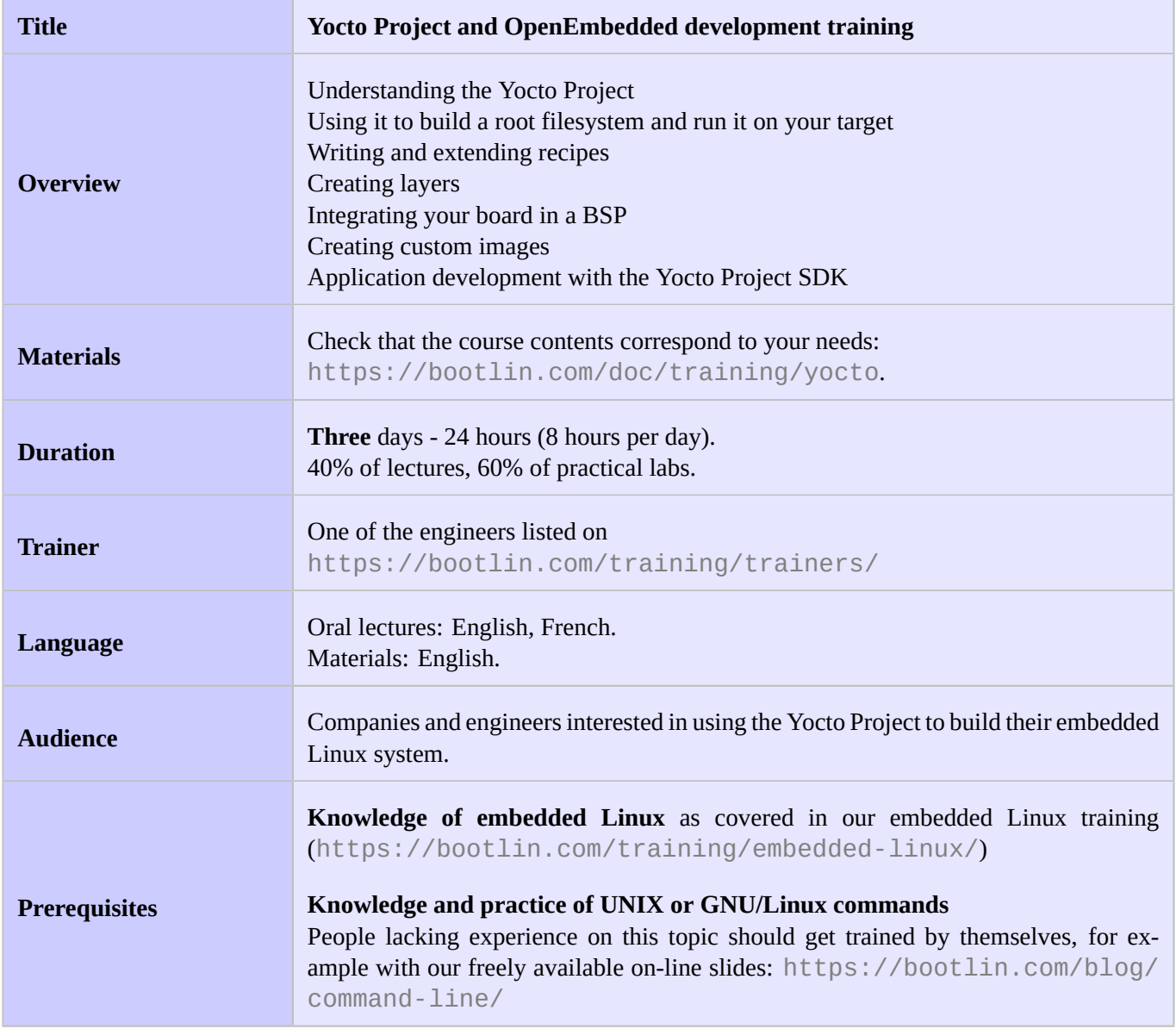

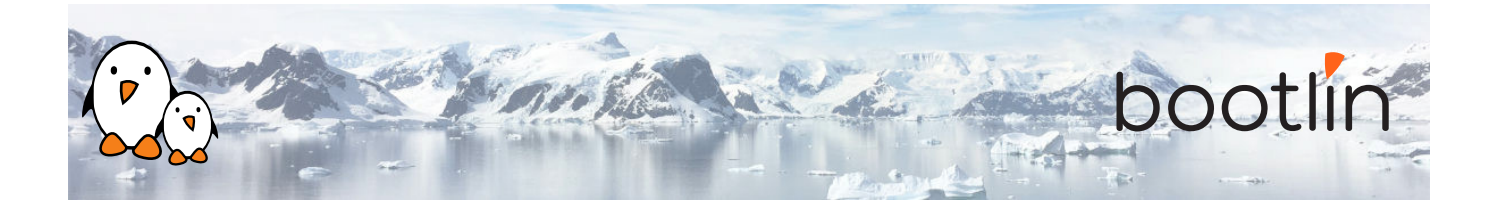

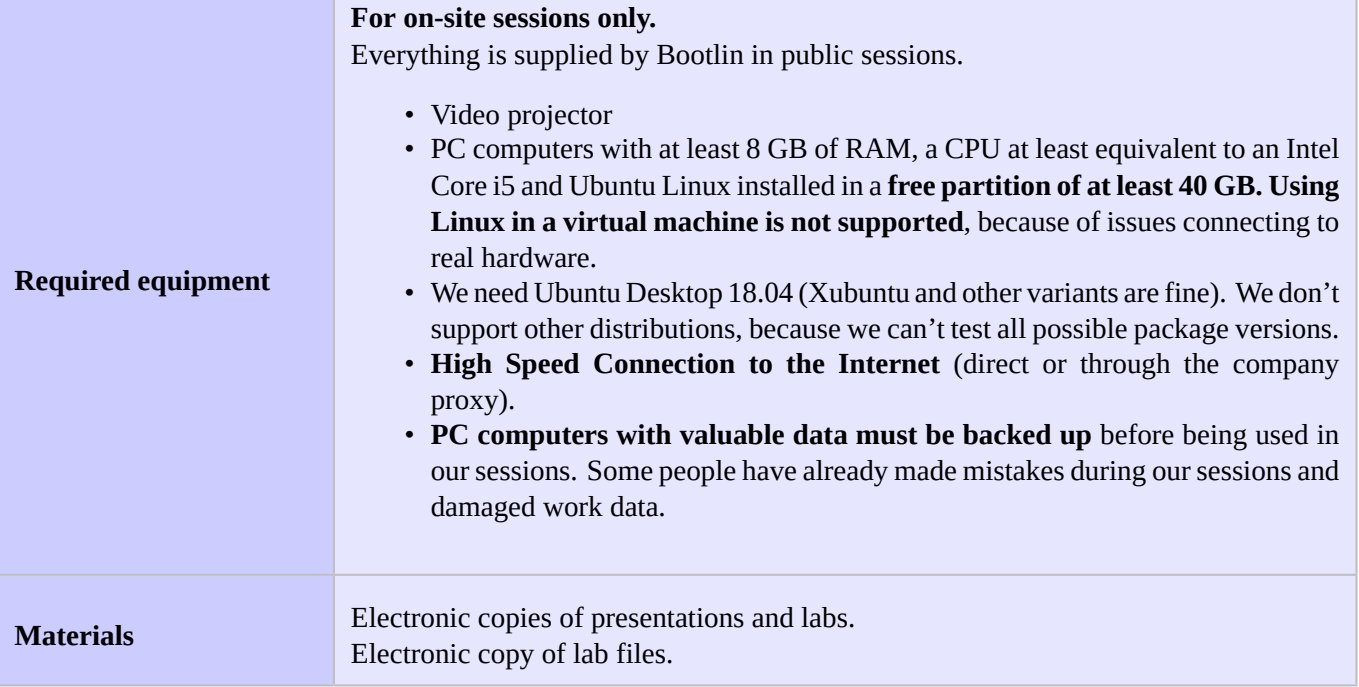

### **Hardware, first option Hardware, second option**

BeagleBone Black board

- An ARM AM335x processor from Texas Instruments (Cortex-A8 based), 3D acceleration, etc.
- 512 MB of RAM
- 2 GB of on-board eMMC storage (4 GB in Rev C)
- USB host and device
- HDMI output
- 2 x 46 pins headers, to access UARTs, SPI buses, I2C buses and more.

STMicroelectronics STM32MP157A-DK1 Discovery board

- STM32MP157A (dual Cortex-A7) CPU from STMicroelectronics
- USB powered
- 512 MB DDR3L RAM
- Gigabit Ethernet port
- 4 USB 2.0 host ports
- 1 USB-C OTG port
- 1 Micro SD slot
- On-board ST-LINK/V2-1 debugger
- Arduino Uno v3-compatible headers
- Audio codec
- Misc: buttons, LEDs

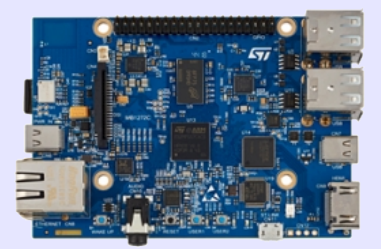

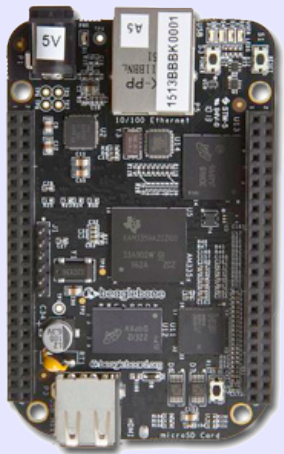

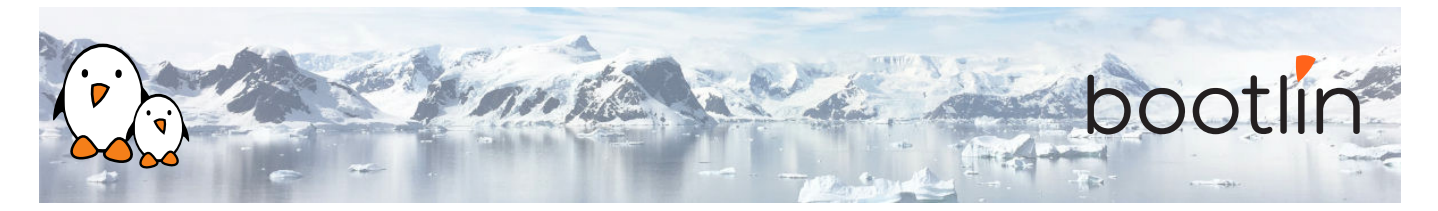

# **Day 1 - Morning**

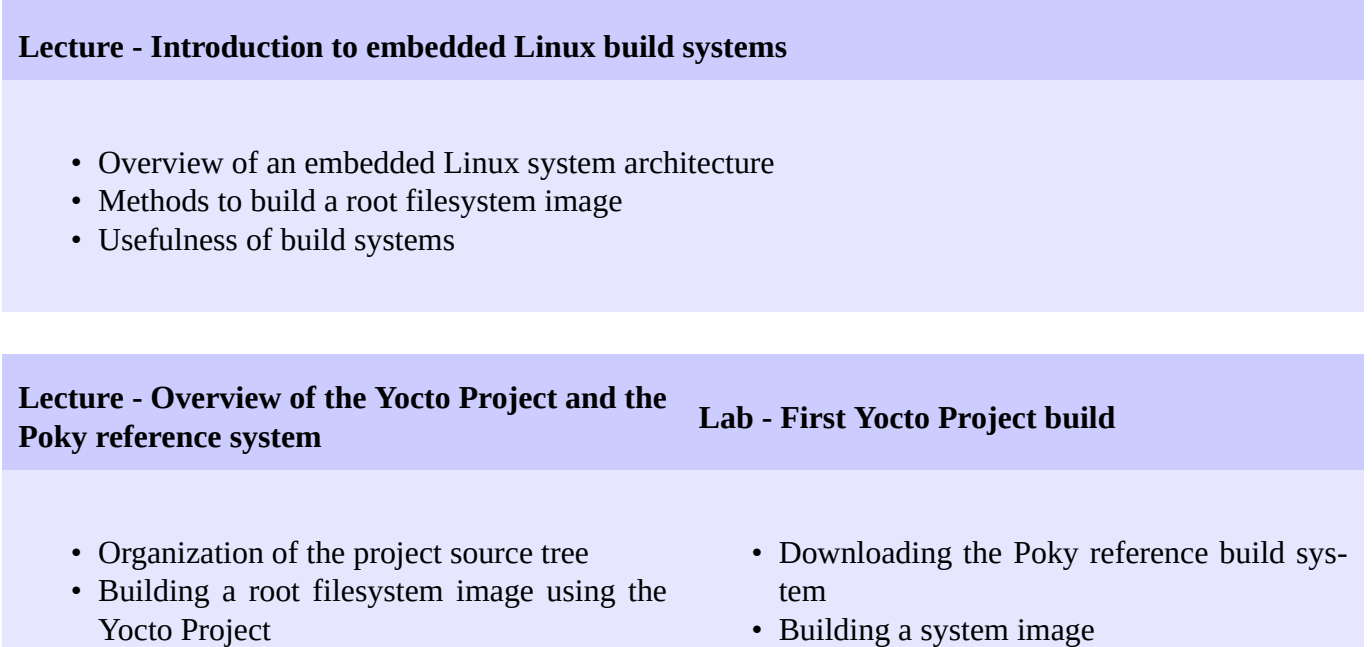

# **Day 1 - Afternoon**

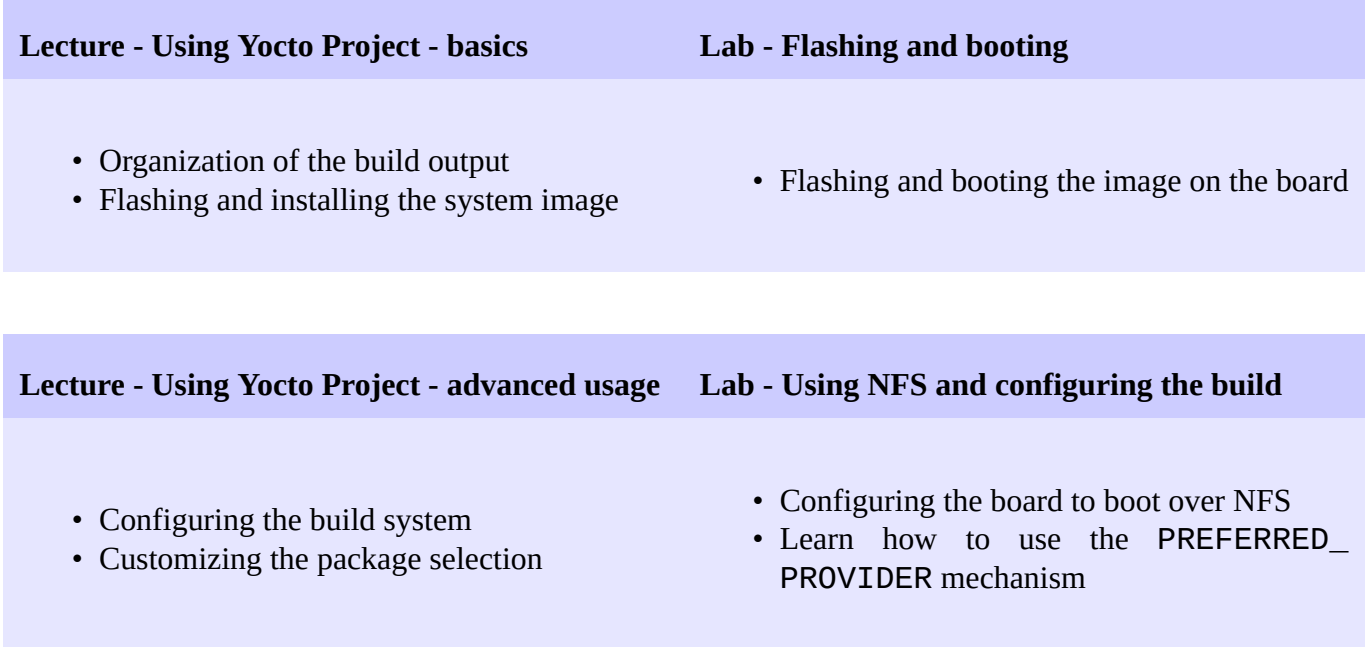

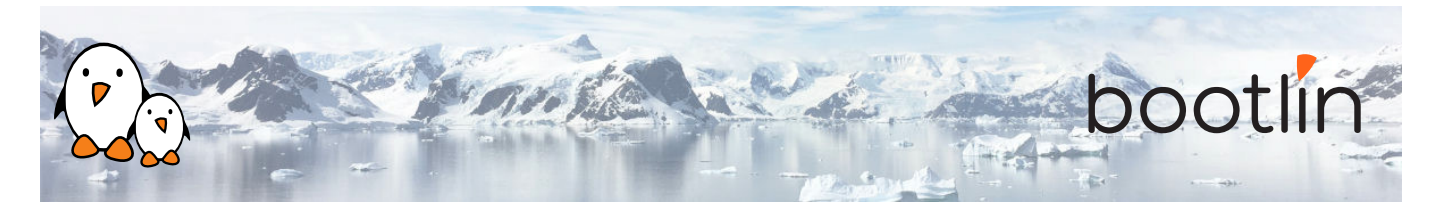

## **Day 2 - Morning**

# **Lecture - Writing recipes - basics Lab - Adding an application to the build** • Writing a minimal recipe • Adding dependencies • Development workflow with *bitbake* • Writing a recipe for *nInvaders* • Adding *nInvaders* to the final image **Lecture - Writing recipes - advanced features** • Extending and overriding recipes • Adding steps to the build process

- Learn about classes
- Analysis of examples
- Logging
- Debugging dependencies

### **Day 2 - Afternoon**

### **Lab - Learning how to configure packages**

- Extending a recipe to add configuration files
- Using ROOTFS\_POSTPROCESS\_COMMAND to modify the final rootfs
- Studying package dependencies

### **Lecture - Layers Lab - Writing a layer**

- What layers are
- Where to find layers
- Creating a layer
- Learn how to write a layer
- Add the layer to the build
- Move *nInvaders* to the new layer

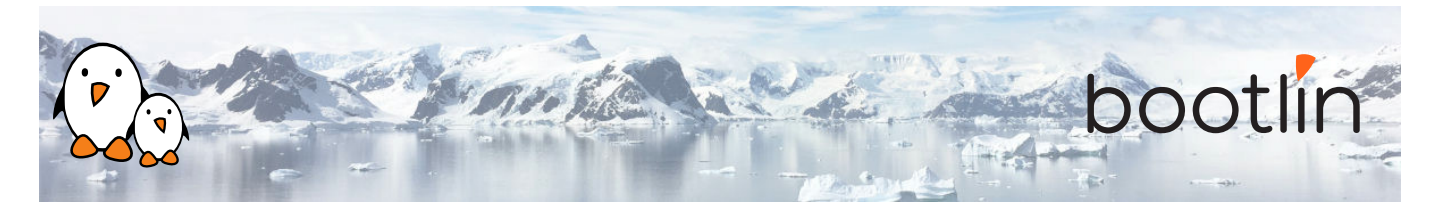

## **Day 3 - Morning**

- Extending an existing BSP
- Adding a new machine
- Bootloaders
- Linux and the linux-yocto recipe
- Adding a custom image type

### **Lecture - Writing a BSP Lab - Implementing the kernel changes**

- Extend the kernel recipe to add the nunchuk driver
- Configure the kernel to compile the nunchuk driver
- Play *nInvaders*

## **Day 3 - Afternoon**

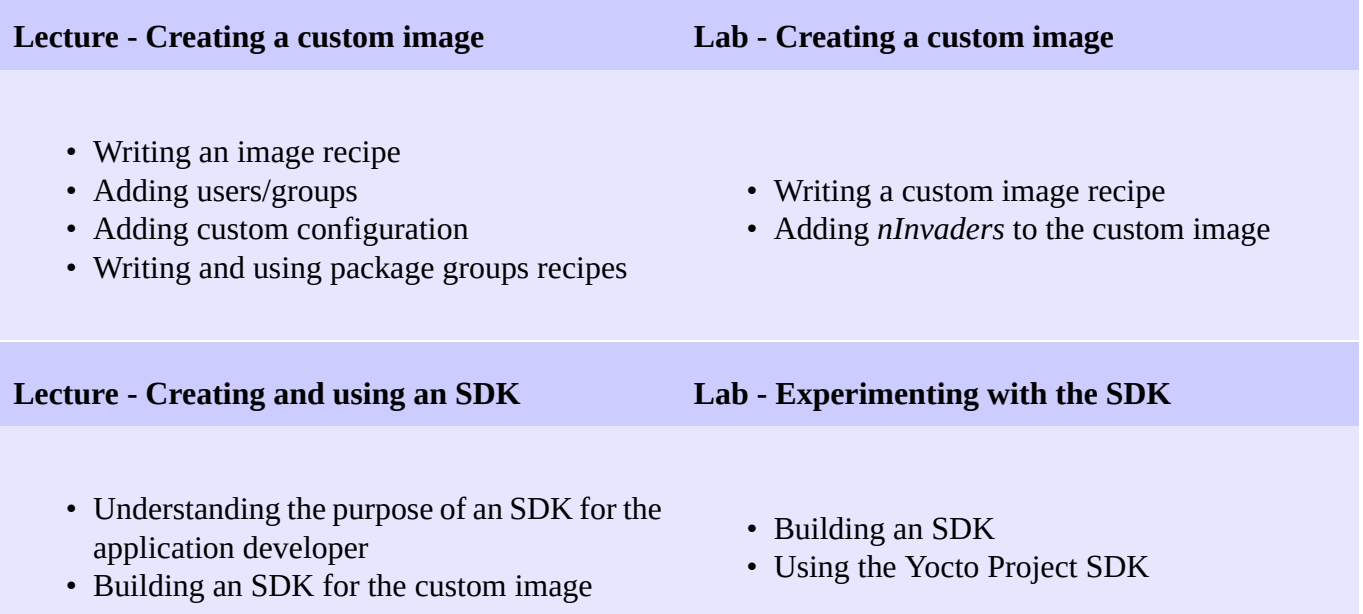